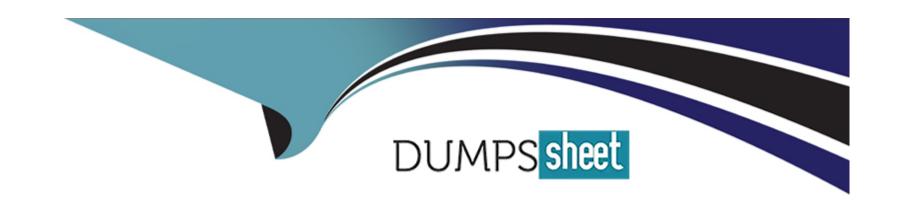

# Free Questions for C\_EPMBPC\_11 by dumpssheet

**Shared by Cruz on 06-06-2022** 

For More Free Questions and Preparation Resources

**Check the Links on Last Page** 

#### **Question Type:** MultipleChoice

You are working in a B PC Standard System.

The users are complaining about a message that the system in office

What might be the issue?

### **Options:**

- A- The workbook is offline.
- **B-** A BPC transport is in process.
- **C-** The system is saving a new member to a dimension.
- D- The InfoProvider is set to 'Load Mode'.

#### **Answer:**

В

# **Question 2**

### **Question Type:** MultipleChoice

You need to work with BPC Embedded environments.

What are your options?

Note: There are 2 correct answers to this question

### **Options:**

- A- Create from scratch.
- **B-** Copy with reference
- **C-** Change the description.
- **D-** Change the status.

#### **Answer:**

C, D

# **Question 3**

**Question Type:** MultipleChoice

14. You imported a transaction data file into an empty model using a data manager package. An hour later, a finance team member brings a new data file that needs to be imported.

As you can see in the graphic, the new file has exactly the same records, with two exceptions:

- 1 The value of the Benefit Account has increased from 1500 to 1600.
- 2 There is a new record for the Direct Labor Account with a value of 160

Which options can you use to update the data so that the latest flat file and the model have the same data? Note: There are 2 correct answers to this question.

| Accounts                                            | Category                 | Signed Data         |
|-----------------------------------------------------|--------------------------|---------------------|
| Benefits                                            | Actual                   | 1500                |
| OtherExp                                            | Actual                   | 500                 |
| Salary                                              | Actual                   | 250                 |
| New data file th                                    | nat needs to be importe  | ed.                 |
|                                                     | nat needs to be imported | ed.<br>Signed Data  |
| Accounts                                            |                          |                     |
| Accounts<br>Benefits                                | Category                 | Signed Data         |
| New data file the Accounts Benefits OtherExp Salary | Category<br>Actual       | Signed Data<br>1600 |

| Options:                                                  |                                                                                                    |
|-----------------------------------------------------------|----------------------------------------------------------------------------------------------------|
| A- Merge                                                  |                                                                                                    |
| B- Append                                                 |                                                                                                    |
| C- Replace                                                |                                                                                                    |
| D- Replace and Clear                                      | r                                                                                                    |
|                                                           |                                                                                                    |
| Answer:                                                   |                                                                                                    |
| A, D                                                      |                                                                                                    |
| 71, 5                                                     |                                                                                                    |
| 7,, 5                                                     |                                                                                                    |
|                                                           |                                                                                                    |
| Question 4                                                |                                                                                                    |
|                                                           | ·Choice                                                                                                    |
| Question 4                                                | eChoice                                                                                                    |
| Question 4 Question Type: Multiple                        | eChoice<br>e a query to run only for the country value 'Germany' Where in the BW Query do you specify 'Germany' as a "Fixed |
| Question 4 Question Type: Multiple  You want to hardcotte |                                                                                                    |
| Question 4 Question Type: Multiple  You want to hardcotte |                                                                                                    |

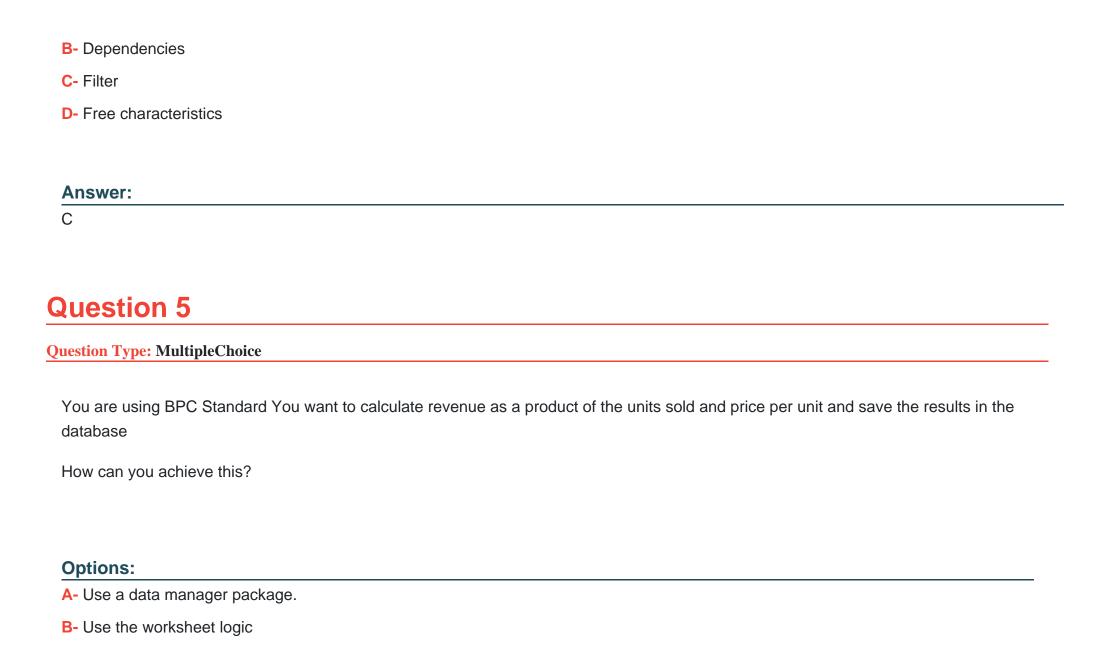

- C- Use business rules.
- D- Use the dimension member formula

#### **Answer:**

Α

# **Question 6**

**Question Type:** MultipleChoice

What is an advantage of BPC Optimized compared to Classic ERP Planning?

### **Options:**

- A- Summarized data
- **B-** Reconciled data
- C- Contains an Enterprise Data Warehouse
- **D-** Optimized data toads

| Question 7                                                                              |                                                                                                |
|-----------------------------------------------------------------------------------------|------------------------------------------------------------------------------------------------|
| uestion Type: Multiple                                                                  | eChoice                                                                                        |
| You need to run a pla                                                                   | anning sequence while data is being saved Which object do you attach the planning sequence to? |
|                                                                                         |                                                                                                |
|                                                                                         |                                                                                                |
|                                                                                         |                                                                                                |
| A- Process chain                                                                        |                                                                                                |
| A- Process chain  B- Planning query                                                     | er                                                                                             |
| Options:  A- Process chain  B- Planning query  C- CompositeProvide  D- Advanced DataSto |                                                                                                |

### **Question Type:** MultipleChoice

A report has been created with products in the rows displayed in a hierarchy.

You would like to display the product members and parents in different colors based on their relative position in the hierarchy.

Which of the following options in the EPM add-in will allow you to accomplish this?

Note: There are 2 correct answers to this question.

#### **Options:**

- A- Calculate Parents in Hierarchies
- **B-** Formatting on Specific Level
- **C-** Highlight Selected Hierarchies
- D- Formatting on Specific Member/Property

#### **Answer:**

B, D

#### **Question Type:** MultipleChoice

7. If the FOX formula is:

{key figure 1,#(unit),USD(currency);variable for material group} =

{key figere2;PC(unit:),#(currency).=variable for material group} \*

{key figure3.#(unit),USD(currency):variable for material group}.

How is the planning function configured?

Note: There are 2 correct answers to this question.

### **Options:**

- A- Key figure is a data declaration.
- **B-** Key figure is a field to change.
- C- Material group is a data declaration.
- D- Material group is a field to change

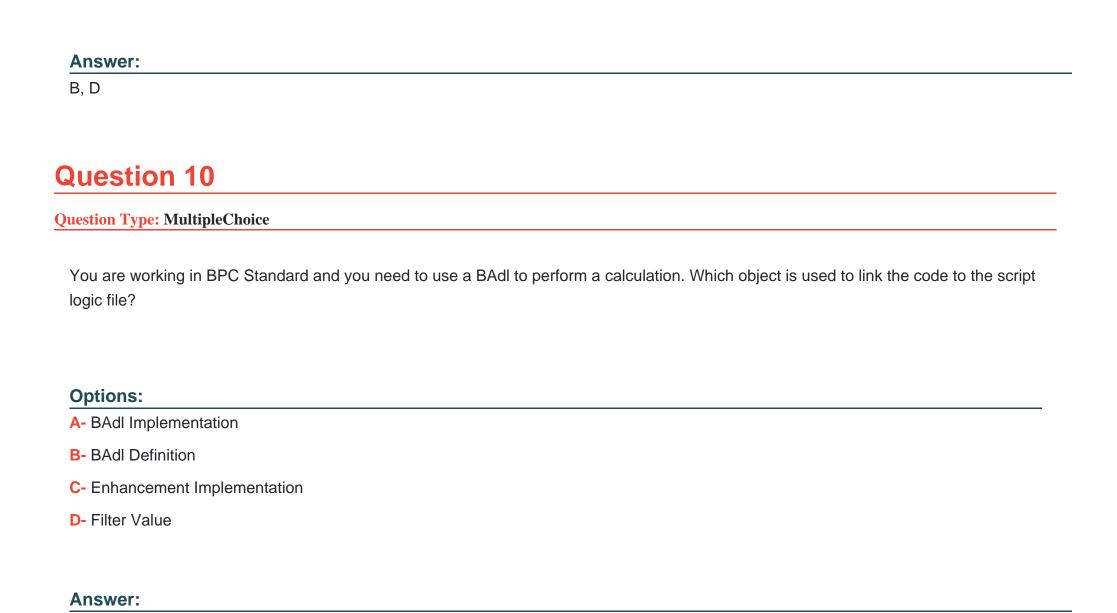

D

#### **Question Type:** MultipleChoice

You have a business requirement to calculate 3 bonus amounts based on revenue. You must calculate the following: Bonus account 1: 10% of revenue Bonus account 2: 5% of revenue Bonus account 3: 2% of revenue How do you proceed using script logic?

### **Options:**

- A- Use a REC statement for each bonus account.
- B- Use one WHEN statement and separate the bonus accounts with commas.
- C- Use a WHEN statement for each bonus account.
- **D-** Use a scoping statement for the three bonus accounts.

#### **Answer:**

Α

# To Get Premium Files for C\_EPMBPC\_11 Visit

https://www.p2pexams.com/products/c\_epmbpc\_11

### **For More Free Questions Visit**

https://www.p2pexams.com/sap/pdf/c-epmbpc-11

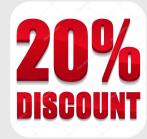